## Praktikum zur Vorlesung Technische Grundlagen der Informatik

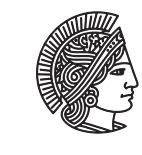

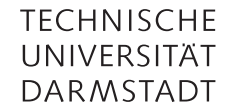

Prof. Dr. A. Koch Thorsten Wink

Wintersemester 09/10 Praktikum - öffentlicher Testfall

## Abschnitt 1.1 öffentlicher Testfall

Es sind 2 Dateien zum Download verfügbar: memfile1.dat und memfiledata.dat. Diese Dateien müssen in den Ordner des ISE-Projekts kopiert werden. Die dort schon vorhandenen Dateien können überschrieben werden. In der Datei memfile1.dat ist der Programmcode eines kleinen Testprogramms enthalten. Es lädt Werte in den von Ihnen erstellten Registersatz, führt darauf Floating-Point-Operationen aus und testet das Ergebnis.

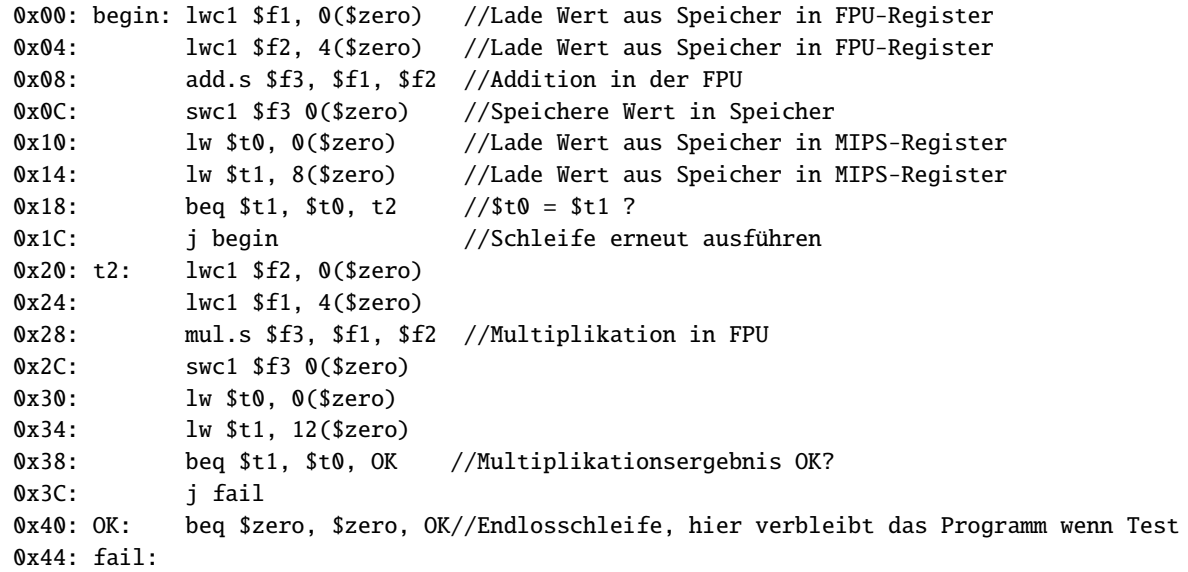

Um zu überprüfen, ob Ihre Implementierung richtig funktioniert, können Sie den Programm-Counter in der Simulation anzeigen lassen und verfolgen, wie das Programm abläuft. Wenn es korrekt läuft, muss die folgende Sequenz erscheinen (dezimale Werte):

 $00 \rightarrow 04 \rightarrow 08 \rightarrow 12 \rightarrow 16 \rightarrow 20 \rightarrow 24 \rightarrow 28 \rightarrow 00 \rightarrow 04 \rightarrow 08 \rightarrow 12 \rightarrow 16 \rightarrow 20 \rightarrow 24 \rightarrow 32 \rightarrow 36 \rightarrow 40 \rightarrow 44$  $\rightarrow$  48 $\rightarrow$  52  $\rightarrow$  56  $\rightarrow$  64  $\rightarrow$  bleibt in 64.

Auf dem Spartan3-Board ist der Programm-Counter auf die LEDs gelegt. So können Sie nach der Synthese überprüfen, ob Ihre Implementierung auch auf der echten Hardware funktioniert. Auf diese Weise wird auch ein Test im Testat durchgeführt.

erfolgreich war